# *Wojskowa Akademia Techniczna im. Jarosława Dąbrowskiego*

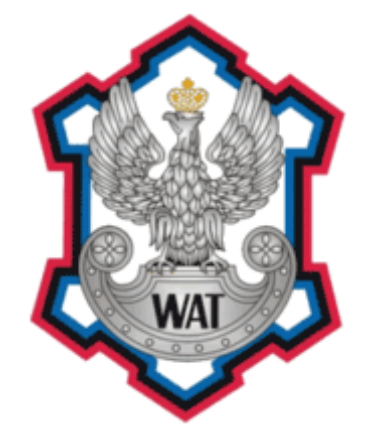

# Zarządzanie Systemami Teleinformatycznymi

Prowadzący: dr inż. Tomasz Malinowski

**PROJEKT** 

**Wykonał:**

Kamil Piersa I0H1S4

# **1. Treść zadania projektowego**

Zadanie projektowe

- 1. Opracować model sieci teleinformatycznej, który będzie użyty w badaniach porównawczych mechanizmów QoS. Model sieci powinien uwzględniać (odzwierciedlać):
- strukturę fizyczną i logiczną sieci teleinformatycznej z łączem stanowiącym "wąskie gardło", gdzie będą implementowane: LLQ, WFQ, PQ
- ustalone zasady wymiany informacji między węzłami (hostami) sieciowymi (zasady generowania ruchu sieciowego, powiązane z wybranymi aplikacjami sieciowymi). Tu należy wybrać modele ruchu sieciowego, sparametryzować je i uzasadnić swój wybór.
- 2. Przeprowadzić eksperyment symulacyjny wykazujący użyteczność kolejkowania LLQ (na tle kolejkowania WFQ).
- 3. Wykazać, że kolejkowanie PQ prowadzi do "zagłodzenia" ruchu sieciowego w obecności ruchu uprzywilejowanego (z najwyższym priorytetem).
- 4. Zebrać wyniki przeprowadzonych eksperymentów, udokumentować i skomentować.

Klasyfikowanie ruchu sieciowego powinno być realizowane z wykorzystaniem IP Precedence (lub DSCP). Opracowanie powinno cechować się unikalnym podejściem do postawionego zadania badawczego. Badania przeprowadzić z wykorzystaniem pakietu symulacyjnego OPNET IT Guru Academic Edition.

# **2. Opis pakietu symulacyjnego**

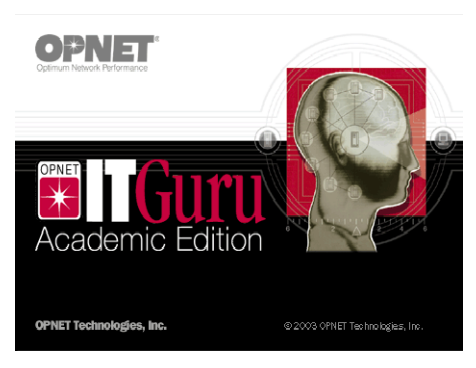

Oprogramowanie OPNET IT GURU ACADEMIC EDITION jest wirtualnym środowiskiem służącym do modelowania, symulowania i analizy pracy systemów informatycznych, z uwzględnieniem ich infrastruktury obejmującej technologie, protokoły, urządzenia i aplikacje. OPNET umożliwia rozwiązywanie problemów związanych z wydajnością aplikacji, testowaniem zmian w konfiguracji serwerów i routerów oraz

planowaniem rozwoju sieci. Symulacje przeprowadzone w wirtualnym środowisku sieciowym pozwalają przewidzieć zachowanie . Rys. 1 Logo startowe pakietu OPNET

# **3. Realizacja zadania**

Do zrealizowania zadania projektowego została zaprojektowana sieć, strukturę której przedstawia rysunek 1.

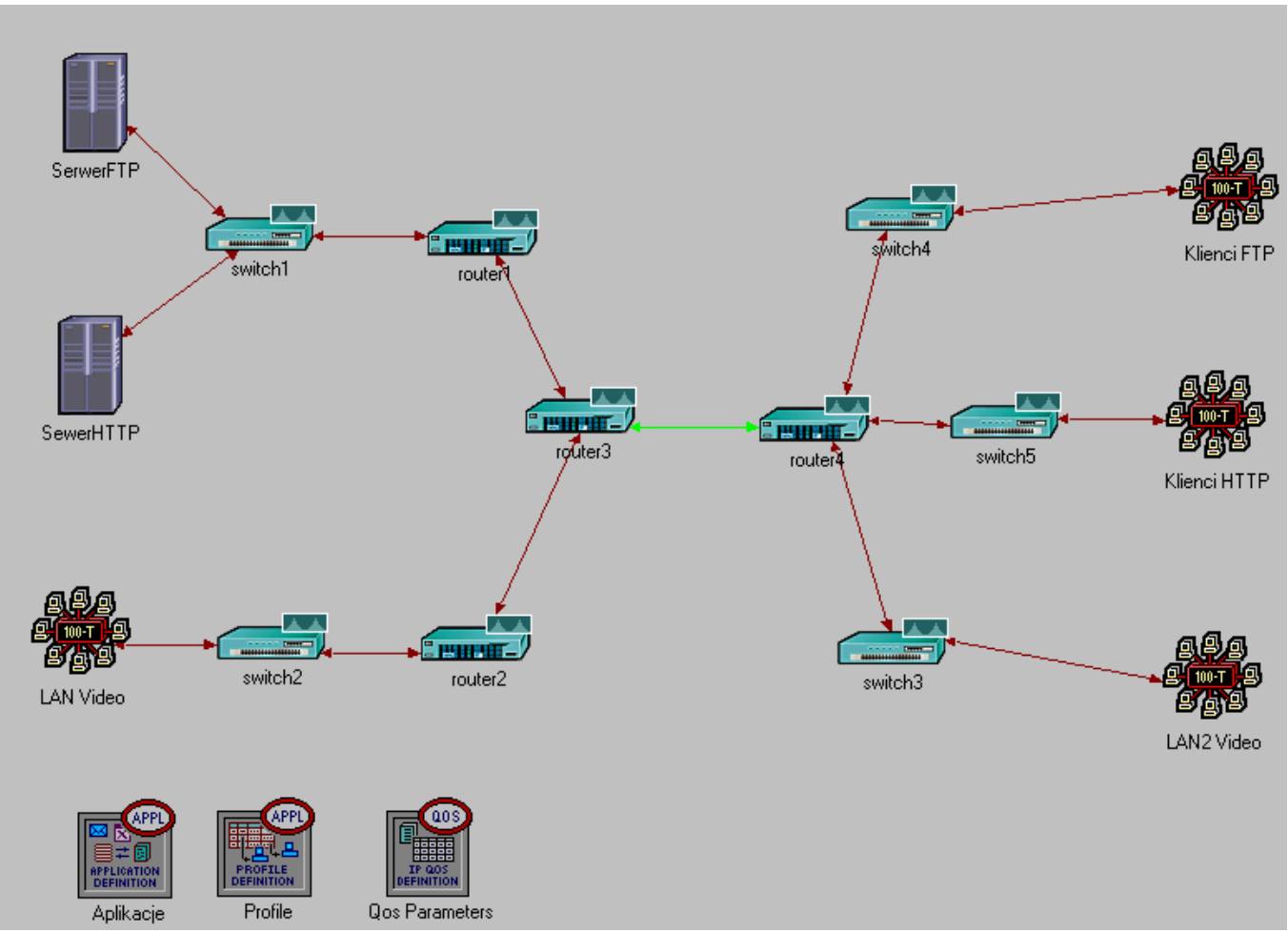

*Rysunek 2. Budowa sieci*

Sieć składa się z 4 routerów Cisco 3660 oraz 5 przełączników Cisco 3200. Do przełącznika switch1 zostały przyłączone 2 serwery ethernetowe o nazwach: SerwerFTP i SerwerHTTP. Pierwszy jest rodzajem serwera, który udostępnia usługi związane z protokołem FTP a drugi HTTP. Do przełącznika switch2 została podpięta sieć (kablem 100BaseT o przepustowości 100Mb/s) o nazwie LAN Video (10 hostów). Hosty należące do tej sieci będą odbiorcami wideo rozmów oraz wideokonferencji (tzw. video called party). Między routerami router3 i router4 zostało zestawione łącze stanowiące "wąskie gardło". Routery te zostały połączone kablem o przepustowości 10Mb/s – 10BaseT. Do przełącznika switch4 zostało podłączonych 10 hostów stanowiących podsieć o nazwie KlienciFTP, które będą korzystać z usług oferowanych przez serwer FTP. Przełącznik switch5 łączy 50 hostów w podsieć o nazwie KlienciHTTP korzystające z usług oferowanych przez serwer HTTP. Ostatnia podsieć – LAN2 Video, która będzie inicjatorem wideo rozmów oraz wideokonferencji (tzw. video calling party) do hostów z podsieci LAN Video jest podłączona do przełącznika switch3. Ikony pod strukturą sieci pełnią kolejno funkcje:

- Aplikacje zawiera definicje aplikacji wykorzystywanych do przeprowadzenia zadania projektowego.
- Profile profile dla klientów usług oferowanych przez serwery, które są przypisywane do odpowiednich urządzeń końcowych.
- QoS Paremeters określa parametry QoS po skonfigurowaniu na odpowiednim łączu.

### **3.1. Opis ruchu sieciowego generowanego w zaprojektowanej sieci**

W zaprojektowanej sieci generowany był ruch FTP, HTTP i ruch związany z wideokonferencjami . Do wykonania tego został użyta funkcja Definicji aplikacji (Application Definition), która definiuje trzy typy ruchu sieciowego: FTP (definiuje ruch FTP), HTTP (definiuje ruch HTTP), wideo rozmowy (definiuje ruch związany z wideokonferencjami), co widać w punkcie 1. ukazanym na rysunku 3.

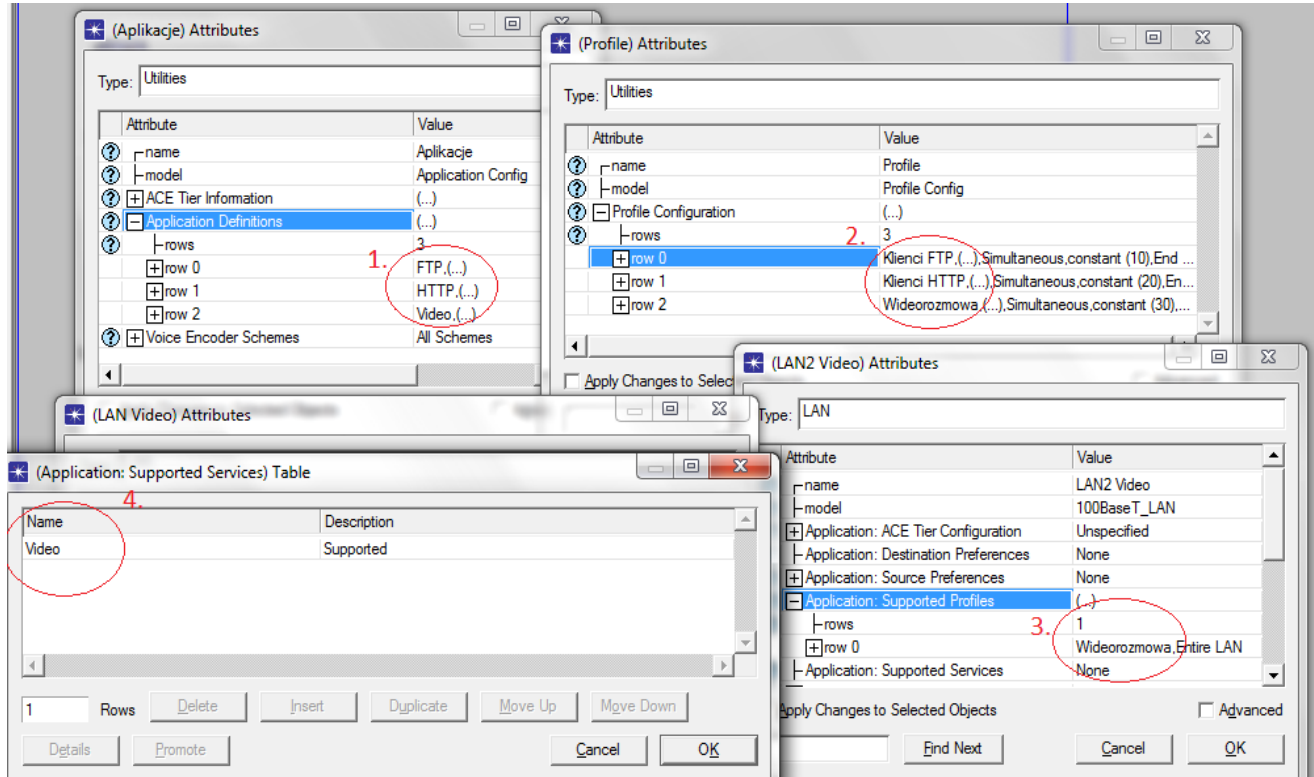

*Rysunek 3. Definiowanie ruchu sieciowego*

Następnie zostały stworzone profile, które określały z jakich zdefiniowanych wcześniej aplikacji będzie korzystał dany profil. I tak kolejno Klienci FTP korzystają z aplikacji FTP, Klienci HTTP korzystają z aplikacji HTTP a profil Wideorozmowa będzie korzystał z Video (patrz punkt 2 na rysunku 3). Ostatnim krokiem było przypisanie utworzonych profili do podsieci i serwerów. Na rysunku 3 punkt 3 widać przykładowe dodanie profilu Wideorozmowa do wszystkich hostów (Entire LAN) w podsieci LAN2 Video, natomiast w punkcie 4 zostało zaznaczone dodanie aplikacji Video do podsieci LAN Video. Podsumowując:

pomiędzy podsiecią Klienci FTP a serwerem FTP będzie przepływał ruch FTP,

- pomiędzy podsiecią Klienci HTTP a serwerem HTTP będzie przepływał ruch HTTP,
- pomiędzy podsieciami LAN Video i LAN2 Video będzie przepływał ruch związany z wideokonferencjami.

Szczegółowe zestawienie zdefiniowanych aplikacji przedstawia tabela 1.

Tabela 1. Szczegółowy opis Application Definition

| <b>HTTP</b>                                                                                                    | <b>FTP</b>                                                                                                    | <b>Video</b>                                                                                                    |
|----------------------------------------------------------------------------------------------------|----------------------------------------------------------------------------------------------------|----------------------------------------------------------------------------------------------------|
| Operacia: generowanie ruchu HTTP przez<br>symulowanie przeglądania (browsing) za<br>pomocą Microsoft Internet Explorer 5.0<br>Wielkość pliku: 1000 bajtów<br>$\bullet$<br>Czas pomiędzy przeładowywanymi<br>stronami - 1 sekunda<br>Znakowanie klasą AF21 (DSCP: 72)<br>$\bullet$ | Operacja: generowanie ruchu<br>FTP.<br>pomiędzy<br>Czas<br>żądaniami: 2 sekundy<br>Wielkość pliku 50000<br>bajtów<br>Znakowanie<br>klasa<br>AF41(DSCP: 136) | Operacja: generowanie ruchu związanym z<br>przepływem pakietów wideo poprzez<br>symulowanie wideokonferencji.<br>Odstęp czasowy pomiędzy<br>ramkami (Frame Interval Time):<br>15klatek/sek.<br>Rozmiar klatki 128x240 pikseli<br>$\bullet$<br>Znakowanie klasą EF (DSCP: 184) |

## **3.2. Przebieg symulacji**

Symulacje zostały przeprowadzone na 4 scenariuszach:

- 1. Scenariusz 1: symulował działanie przepływu pakietów bez zaimplementowanych mechanizmów QoS.
- 2. Scenariusz 2: symulował działanie przepływu pakietów z zaimplementowanym kolejkowaniem WFQ.
- 3. Scenariusz 3: symulował działanie przepływu pakietów z zaimplementowanym kolejkowaniem WFQ i LLQ.
- 4. Scenariusz 4: : symulował działanie przepływu pakietów z zaimplementowanym kolejkowaniem PQ.

Celem przeprowadzenia tych symulacji było:

- 1. Porównanie przepływu pakietów w sieci bez zaimplementowanych mechanizmów QoS oraz dla sieci z zaimplementowanym kolejkowaniem WFQ, LLQ i PQ.
- 2. Określenie użyteczności kolejkowania WFQ na tle kolejkowania LLQ.
- 3. Wskazanie, że kolejkowanie PQ prowadzi do "zagłodzenia" ruchu sieciowego w obecności ruchu uprzywilejowanego.

W każdym scenariuszu definicje aplikacji generowały ruch HTTP po 10 sekundzie symulacji, ruch FTP po 20 sekundzie symulacji, ruch związany z pakietami wideo po 30 sekundzie. Na rysunku 4 widnieje proces przeprowadzania symulacji przez pakiet OPNET.

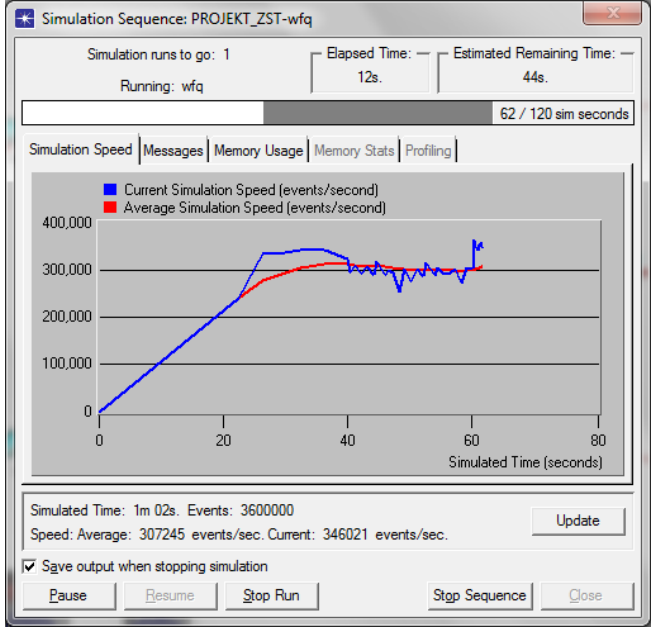

*Rysunek 4. Rozpoczęcie symulacji*

Widoczne jest, że po 30 sekundzie następuje nierówny przebieg przeprowadzania symulacji, gdyż generowane były pakiety wideo, które do przetworzenia potrzebują więcej pamięci obliczeniowej niż pakiety FTP czy HTTP.

## **3.2.1. Porównanie przepływu pakietów**

Na początku zbadano przepływ pakietów w sieci kolejno dla czterech scenariuszy. Tabela 2 przedstawia porównanie ruchu w sieci dla tych scenariuszy.

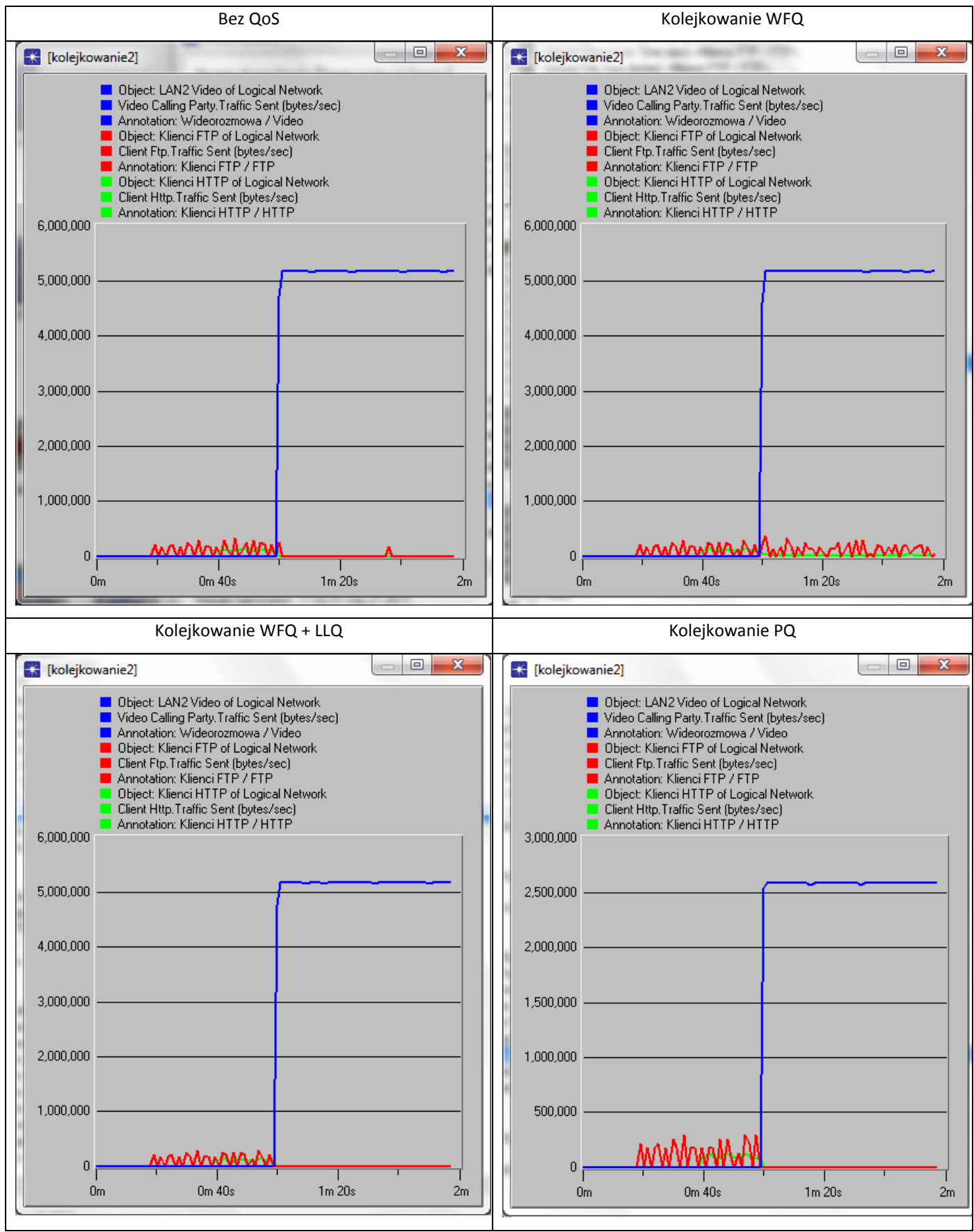

Tabela 2. Porównanie przepływu pakietów w sieci.

Z przedstawionej tabeli widać, że niezależnie czy zostały zaimplementowane mechanizmy kolejkowania, czy też nie, ruch oznaczony najwyższym priorytetem (w tym przypadku pakiety wideo - EF) generuje najwięcej ruchu w sieci. W przypadku sieci bez implementacji QoS oraz dla sieci z kolejkami WFQ i WFQ + LLQ ilość przesyłanych bajtów przekracza 5 milionów. Natomiast w przypadku zastosowania kolejek PQ wartość ta jest mniejsza o połowę i przekracza 2,5 miliona. Dodatkowo widoczne jest, że na wykresie 3 (Kolejkowanie WFQ + LLQ) oraz 4 (Kolejkowanie PQ) ruch HTTP i FTP jest prawdopodobnie "głodzony", ponieważ po 80 sekundzie do końca symulacji ilość przesyłanych bajtów wynosi 0.

#### **3.2.2. Użyteczność kolejkowania WFQ na tle kolejkowania WFQ + LLQ**

Rysunek 5 przedstawia porównanie wysyłania pakietów przez kolejki WFQ i WFQ + LLQ.

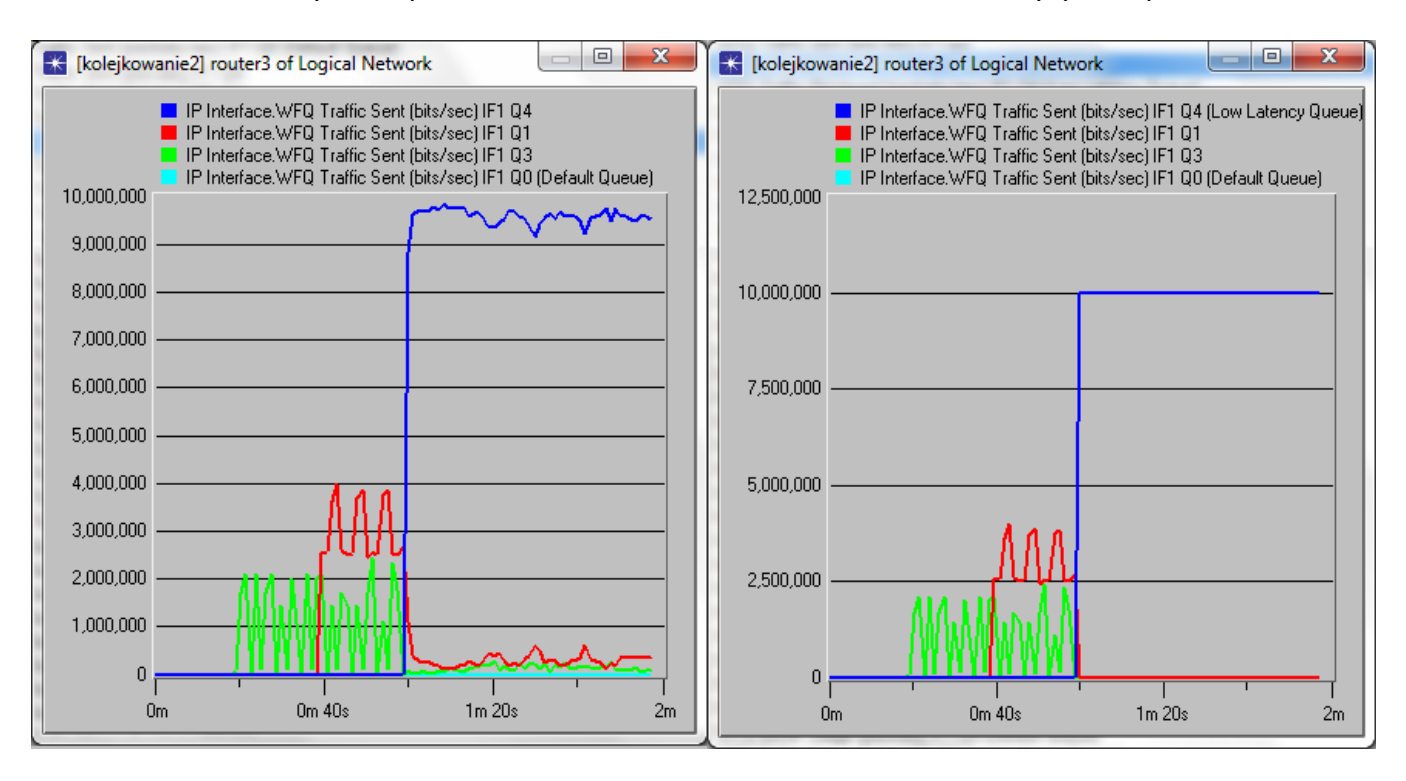

WFQ – wysłanie pakietów WFQ + LLQ – wysyłanie pakietów

*Rys. 5 Porównanie WFQ i WFQ+ LLQ – wysyłanie pakietów*

Z analizy przedstawionego rysunku 5 można stwierdzić, iż po zastosowaniu dodatkowego kolejkowania LLQ ilość przesyłanego ruchu dla kolejki z najwyższym priorytetem wzrosła. Widoczne jest, że zajętość od 80 sekundy do końca trwania symulacji wysyłane jest 10 Mbit/s, czyli wykorzystuje maksymalną przepustowość łącza stanowiącego "wąskie gardło" (10BaseT). W sytuacji bez zastosowania kolejkowania LLQ ilość przesyłanych bajtów mieści się między 9Mbit/s a 10Mbit/s na sekundę i ta maksymalna wartość nie jest przekraczalna. Ponadto, po zastosowaniu kolejkowania LLQ widać, ze pakiety o mniejszym priorytecie (HTTP i FTP) są głodzone, gdzie taka sytuacja nie występuje po zastosowaniu samego kolejkowania WFQ.

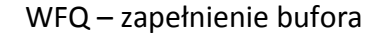

#### WFQ – zapełnienie bufora WFQ + LLQ – zapełnienie bufora

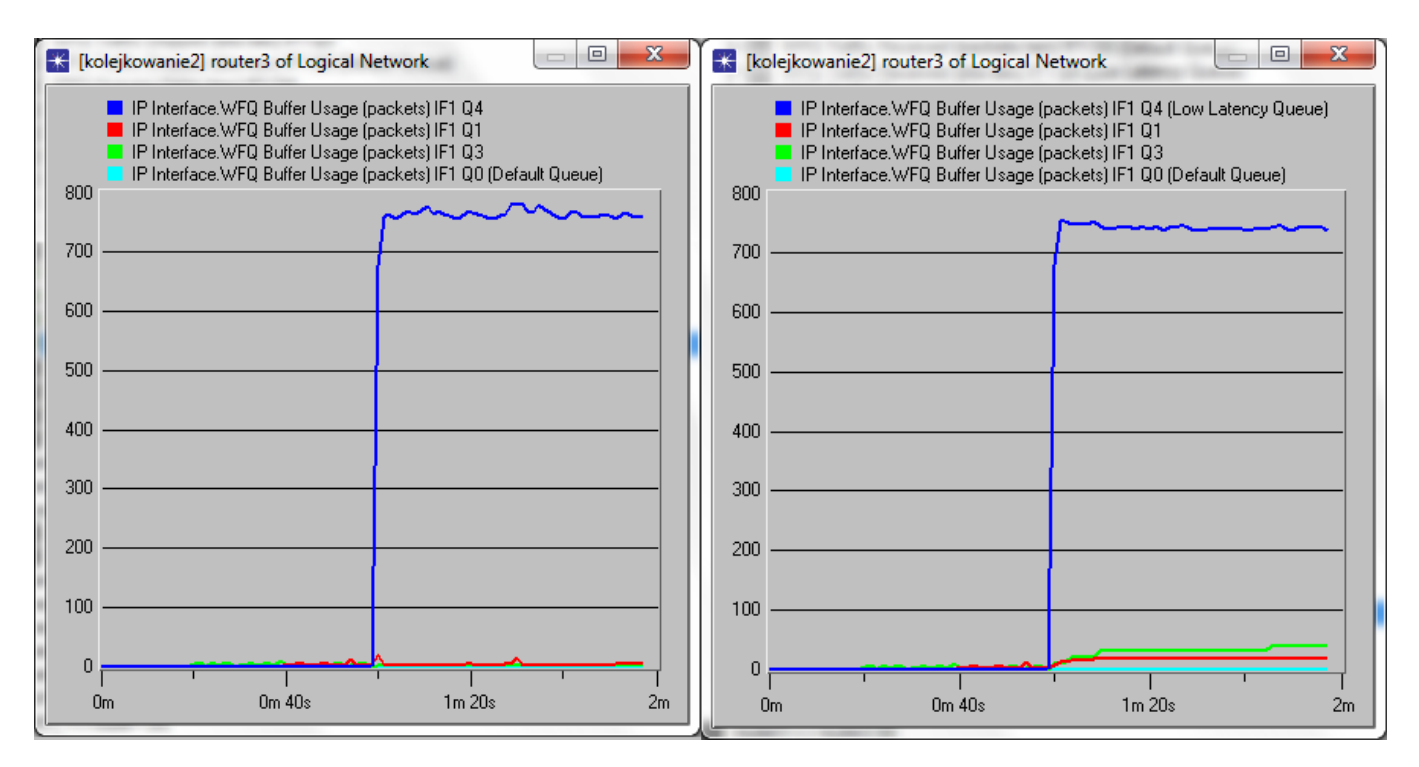

*Rys. 6 Porównanie WFQ i WFQ + LLQ – zapełnienie bufora*

Porównując zajętość bufora dla dwóch schematów kolejkowania znacząco widoczne jest, ze bufor zapełniany jest prawie w całości (pojemność bufora dla kolejki Q4 – 800 pakietów) przez pakiety z najwyższym priorytetem. Pozostałe pakiety (pojemność buforów – 500 pakietów) przy samym kolejkowaniu WFQ prawie w ogóle ich nie zapełniają a przy schemacie kolejkowania WFQ + LLQ bufory zapełniany są średnio w około 1/15 pojemności.

Rysunek 7 przedstawia porównanie opóźnienia kolejkowania dla schematów kolejkowania WFQ i

#### WFQ + LLQ.

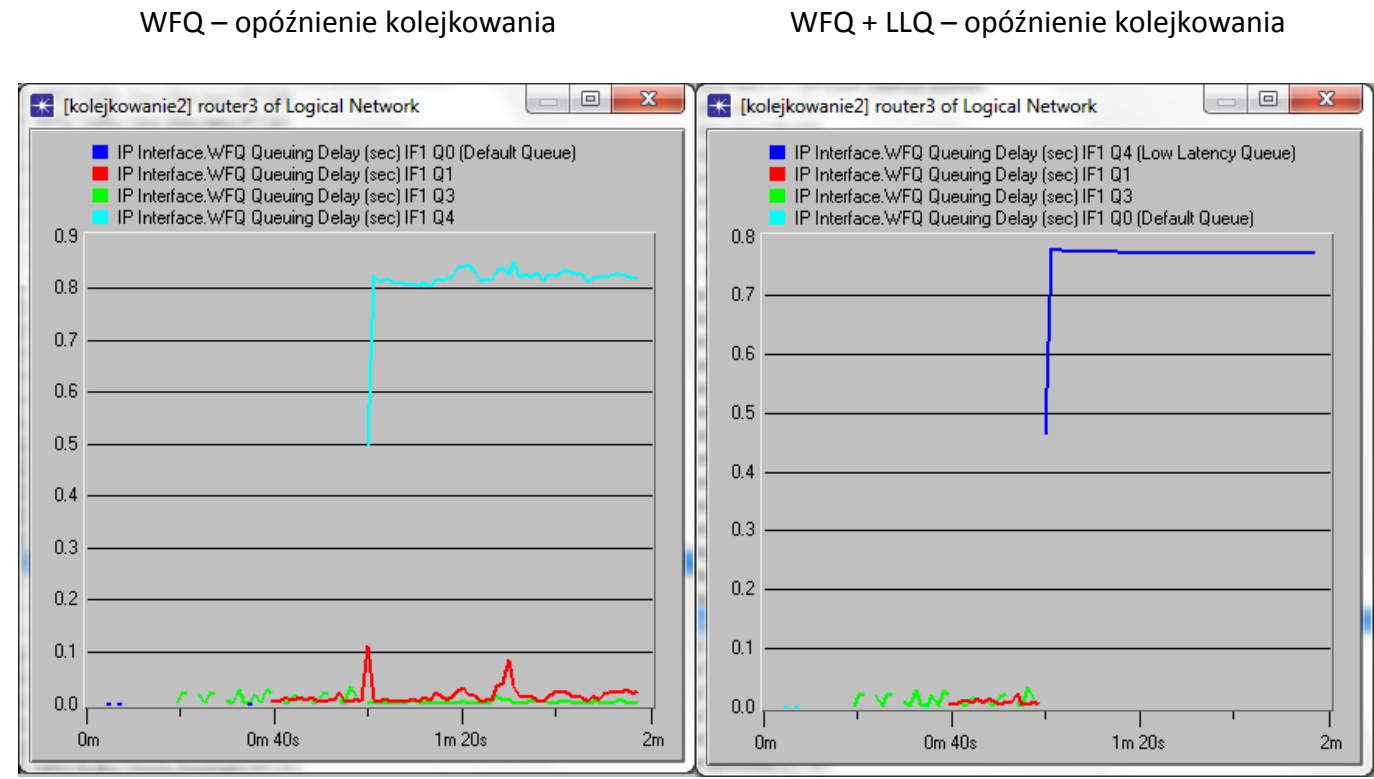

*Rys.7 Porównanie WFQ i WFQ + LLQ – opóźnienie kolejkowania*

Analizując przedstawiony rysunek można stwierdzić, iż po zastosowaniu schematu kolejkowania WFQ + LLQ w porównaniu do kolejkowania WFQ opóźnienie jest mniejsze i nie przekracza 0,8 sekundy. Biorąc pod uwagę teorię – nie współgra z przeprowadzoną symulacją. Pakiety trafiające do kolejki LLQ powinny mied najmniejsze opóźnienie a wynik jest całkowicie odwrotny. Taka sytuacja ma prawdopodobnie miejsce, ponieważ ilość generowanych pakietów wideo jest znacząco wyższa niż pozostałych (ponad 2 krotnie w porównaniu z pakietami FTP i ponad 4 krotnie w porównaniu z pakietami HTTP) a dodatkowo łącze z "wąskim gardlłem" oferuje tylko 10Mbi/s przepustowości.

Rysunek 8 przedstawia porównanie ilości odrzucanych pakietów dla schematów kolejkowania WFQ i WFQ + LLQ.

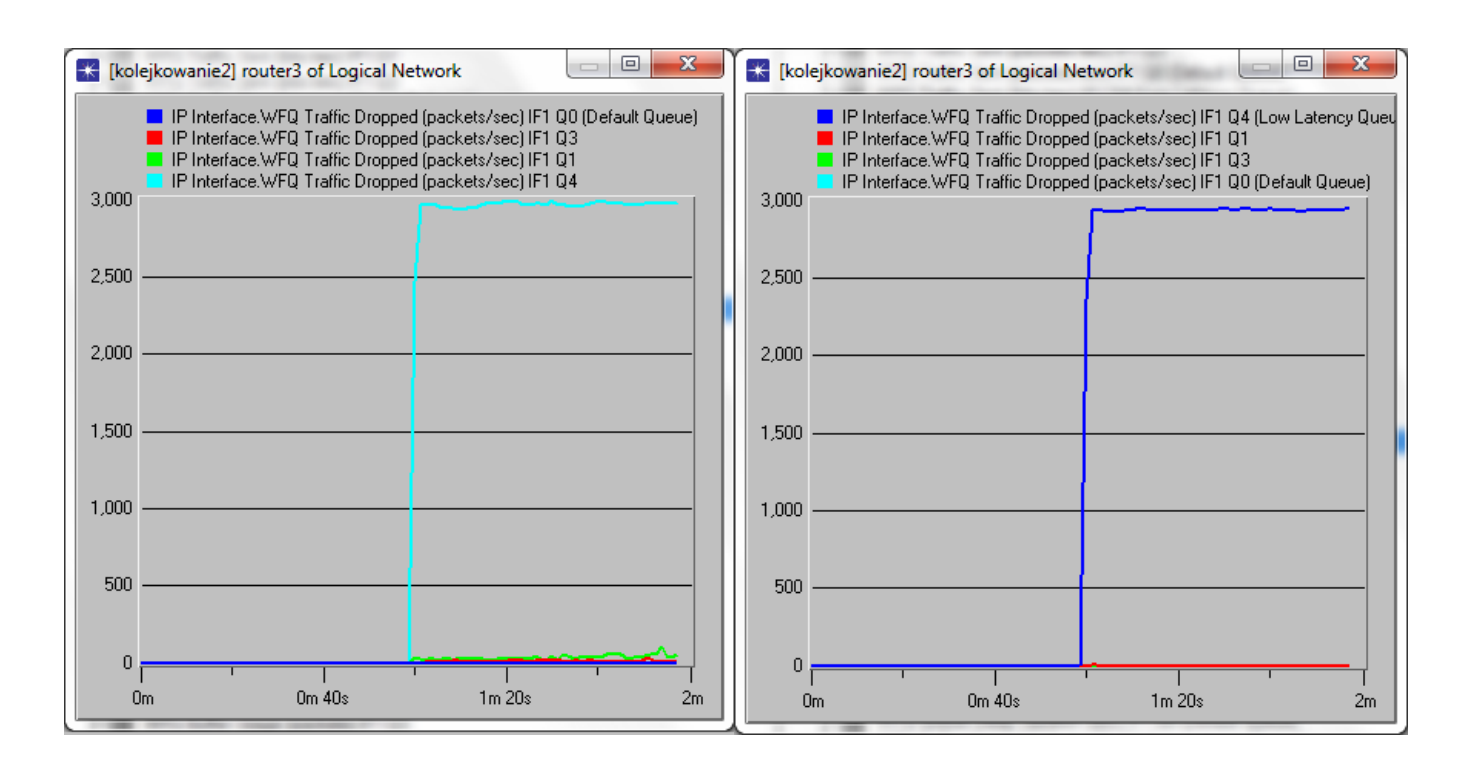

WFQ - odrzucanie pakietów WFQ + LLQ – odrzucanie pakietów

*Rys.8 Porównanie WFQ i WFQ + LLQ – odrzucanie pakietów.*

Ilośd odrzucanych pakietów oznaczonych największym priorytetem dla schematów kolejkowania WFQ i WFQ + LLQ jest podobna oraz znacząco wyższa w porównaniu do pakietów oznaczonych mniejszym priorytetem. Taka sytuacja jest sprzeczna z teorią. Jednak symulacja została przeprowadzona w sposób pomyślny i prawidłowy więc prawdopodobną przyczyną tej sytuacji jest generowanie zbyt dużej ilości pakietów na łączu 10BaseT (stanowiące "wąskie gardło"), kolejki WFQ i WFQ + LLQ nie są w stanie obsłużyć takiego przepływu, ponieważ ich bufory są przepełniane i następuje odrzucanie dużej ilości pakietów (niemal 3000 odrzuconych pakietów w obu przypadkach).

### **3.2.3. Kolejkowanie PQ i zagładzanie ruchu**

Rysunek 9 przedstawia porównanie przesyłania pakietów przez kolejki PQ i WFQ

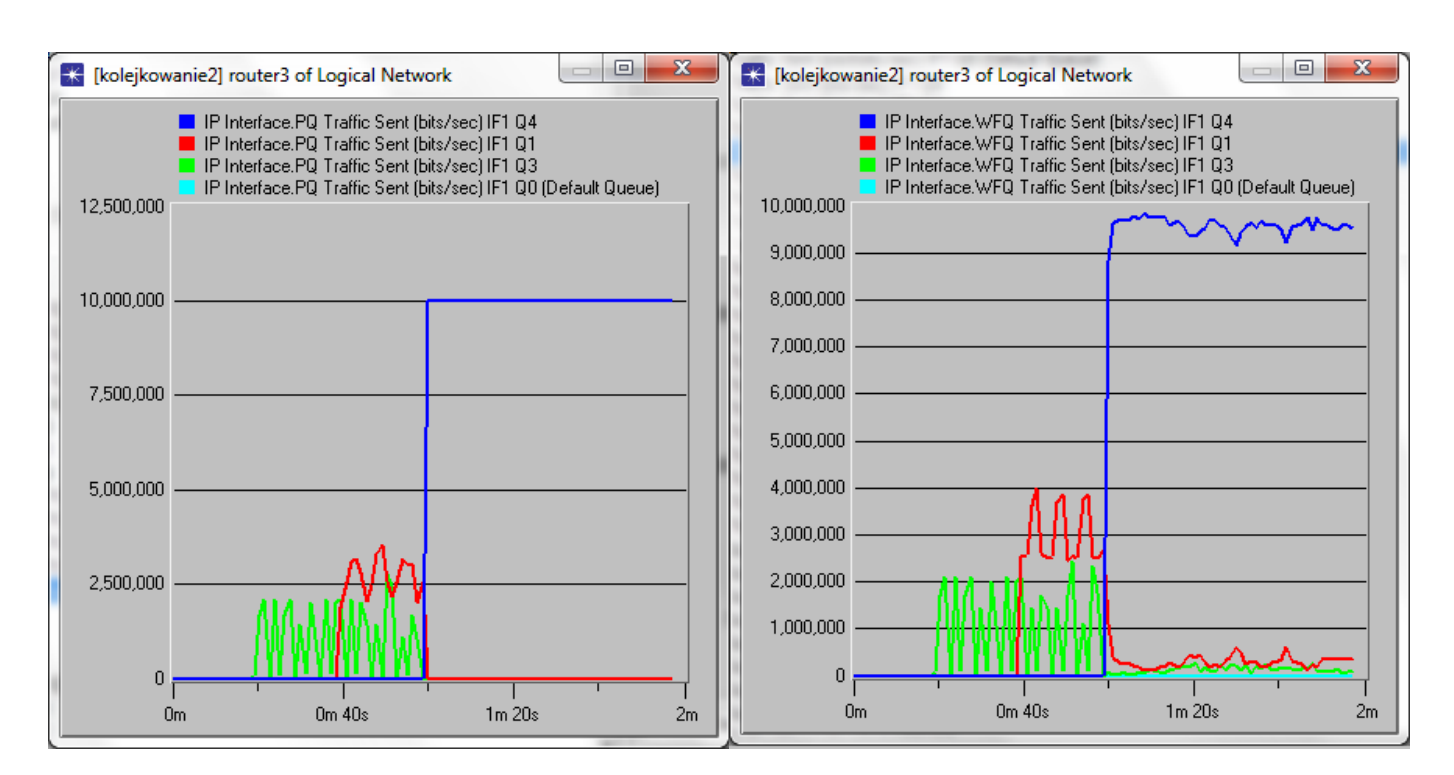

PQ – wysyłanie pakietów WFQ – wysyłanie pakietów

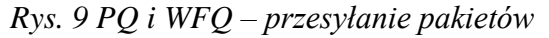

Ilość generowanego ruchu w 80 sekundzie do końca trwania symulacji dla kolejki PQ z najwyższym priorytetem wynosi 10Mbit/s na sekundę. W porównaniu do kolejki WFQ wnioskować można że implementacja tego kolejkowanie daje lepsze wyniki dla sieci o badanej konfiguracji. Zastosowanie kolejkowania PQ prowadzi niestety do "zagłodzenia" pozostałego ruchu w porównaniu do ruchu uprzywilejowanego. Jak widać z rysunku 9 w 80 sekundzie trwania symulacji, po rozpoczęciu generowania pakietów z najwyższym priorytetem, pakiety o priorytecie mniejszym są "zagładzane", czyli nie są przesyłane aż do końca trwania symulacji, gdyż osiągalna jest maksymalna przepustowość łącza stanowiącego "wąskie gardło". Taka sytuacja nie występuje po zaimplementowania kolejek WFQ, co widać na rysunku 9.

#### PQ – opóźnienie kolejkowania WFQ – opóźnienie kolejkowania

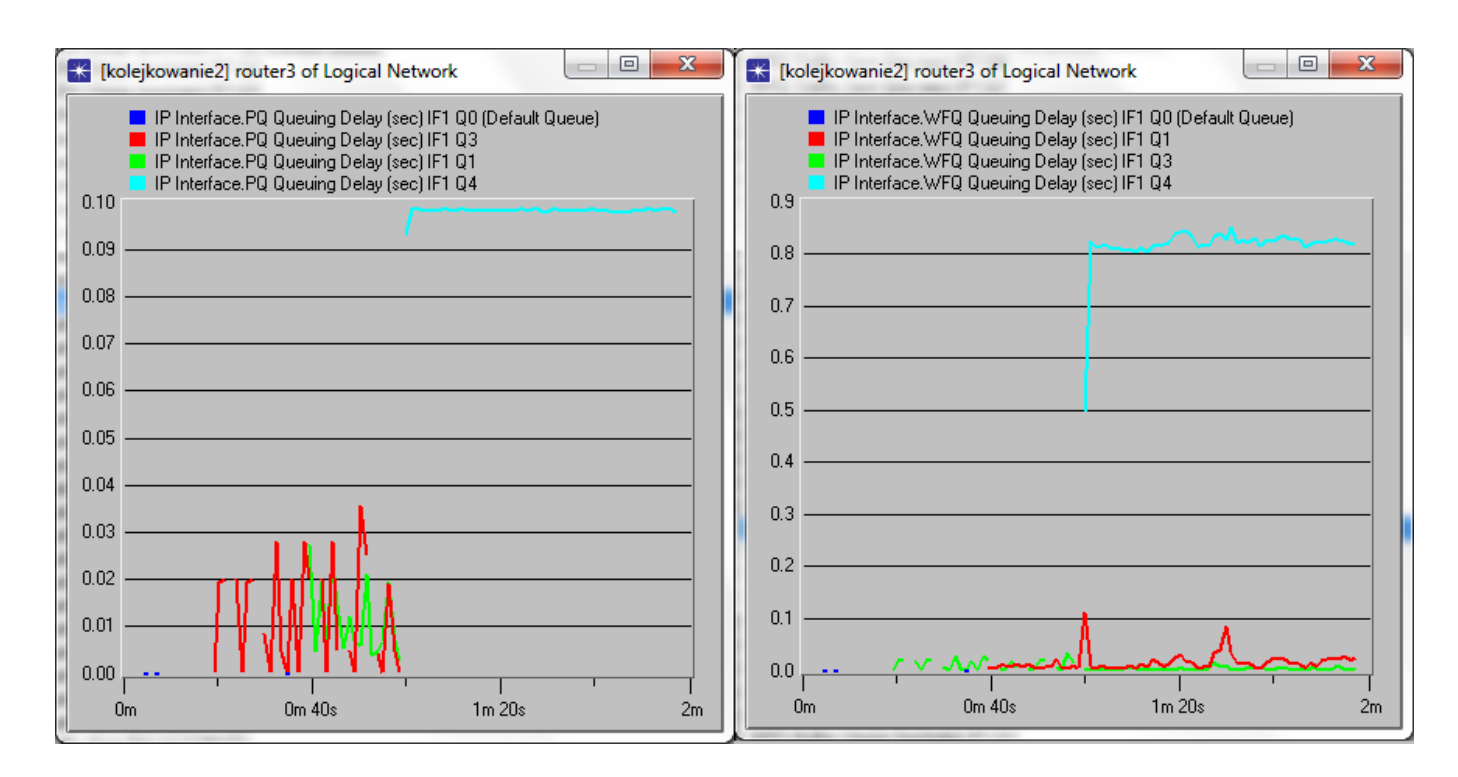

W przypadku kolejkowania PQ opóźnienie przesyłanych pakietów jest większe niż dla pakietów obsługiwanych przez kolejki WFQ i wynosi prawie 0,1 sekundę.

## **4. Wnioski**

Celem zadania projektowego było stworzenie sieci oraz zaimplementowanie mechanizmów QoS jakimi były: kolejkowanie WFQ, LLQ, PQ oraz przeprowadzenie symulacji w środowisku OPNET sprawdzającą ich funkcjonowanie. Głównymi punktami badawczymi było określenie użyteczności kolejkowania WFQ na tle kolejkowania LLQ oraz potwierdzenie, że ruch priorytetowy oparty na kolejkowaniu PQ zagładza ruch oznaczony mniejszym priorytetem.

Teoretycznie rzecz ujmując, wykorzystując kolejkowanie LLQ pakiety oznaczone najwyższym priorytetem (w niniejszym przypadku – klasą EF) powinny zostać przesyłane jako pierwsze. Przeprowadzając symulację na badanej sieci praktyka potwierdziła teorię. Pakiety wideo były wysyłane jako pierwsze, w takiej ilości, iż wykorzystały całą przepustowość łącza pomiędzy routerami 3 i 4 stanowiącymi "wąskie gardło", występowały duże opóźnienia a dodatkowo zagłodziły ruch FTP i HTTP. Jak widać wada mechanizmu WFQ jest brak pełnej kontroli nad opóźnieniem i pasmem. Eliminuje się to przez tworzenie kombinacji powyższej metody z innymi metodami kolejkowania. Do najważniejszych można zaliczyć:

- PQWFQ (Priority Queuing WFQ) jest modyfikacją polegającą na dodaniu dodatkowej kolejki, która obsługiwana jest przed wszystkimi pozostałymi.
- CBWFQ (Class Based WFQ) jest rozszerzeniem mechanizmu WFQ przez przypisanie kolejce dodatkowego parametru prócz wagi. Parametrem tym jest klasa, która definiuje względny udział przepływu w paśmie łącza.
- PQCBWFQ (Priority Queuing Class Based WFQ) jest kombinacją dwu wyżej wymienionych metod.

Przeprowadzając kolejne symulacje został również udowodniony fakt, iż wykorzystując kolejkowanie Priority Queuing ruch oznaczony mniejszym priorytetem zostaje "zagłodzony", gdyż na początku obsługiwana jest kolejka z priorytetem najwyższym, która w niniejszym przypadku kolejkowała pakiety wideo o wartości DSCP – 184 (klasa EF). Pakiety o tej wartości wykorzystywały całą przepustowość łącza (10Mbit/s) i tym samym pozostały ruch był "zagładzany". W celu uniknięcia takich sytuacji można wykorzystać inny mechanizm kolejkowania – PFPQ (Per Flow Priority Queuing), który eliminuje proces zawłaszczania kolejek przez jeden przepływ o nieproporcjonalnej liczbie pakietów, względem pozostałych przepływów o tym samym priorytecie.